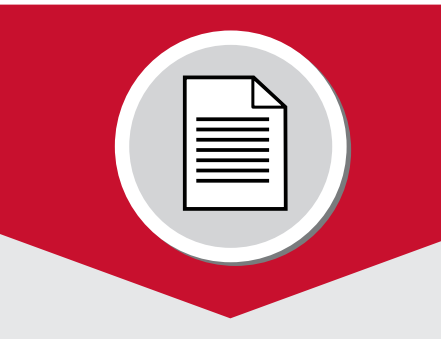

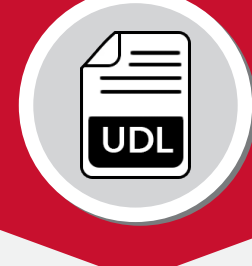

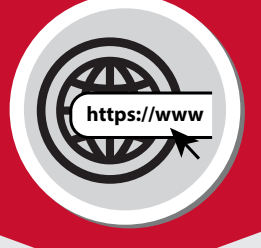

### **Accessibility Top Five: ELECTRONIC FILES**

- Use headings
- Create real lists; do not use the tab key
- Add descriptions to images
- Use tables wisely
- Identify document language

For more information please visit **[www.uc.edu/ucit/accessibility](http://www.uc.edu/ucit/accessibility)**

START **SMALL!**

University of **WATI** 

## **Accessibility Top Five: DIGITAL COURSE CONTENT**

- Use headings
- Add descriptions to images
- Design with good color contrast
- Provide transcripts for audio
- Select and create videos with captions

#### For more information please visit **[www.uc.edu/ucit/accessibility](http://www.uc.edu/ucit/accessibility)**

START **SMALL!**

### **Accessibility Top Five: WEBSITES**

- Use headings
- Add descriptions to images
- Select and create videos with captions
- Use colors efectively
- Use descriptive links

For more information please visit **[www.uc.edu/ucit/accessibility](http://www.uc.edu/ucit/accessibility)**

# **Accessibility Top Five: SOFTWARE/APPLICATIONS**

- Keyboard test the software
- Test legibility
- Check for image descriptions
- Check for good color contrast
- Ask if it meets any accessibility standards

For more information please visit **[www.uc.edu/ucit/accessibility](http://www.uc.edu/ucit/accessibility)**

START **SMALL!**

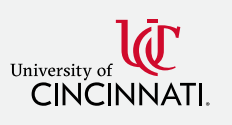

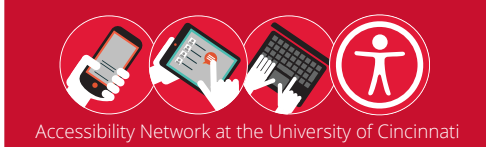

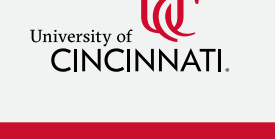

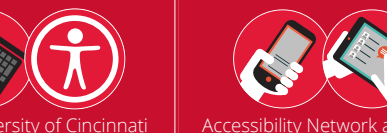

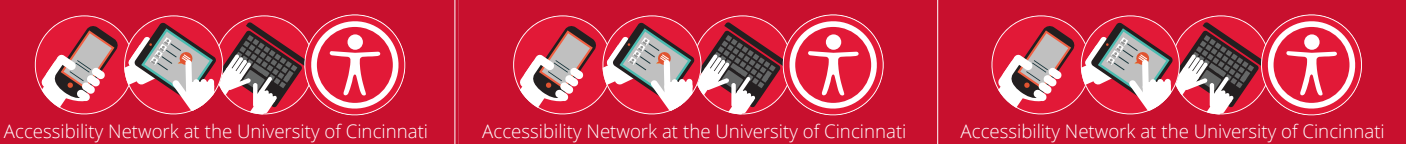

# START **SMALL!**

University of **WE**<br>CINCINNATI

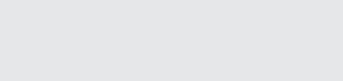